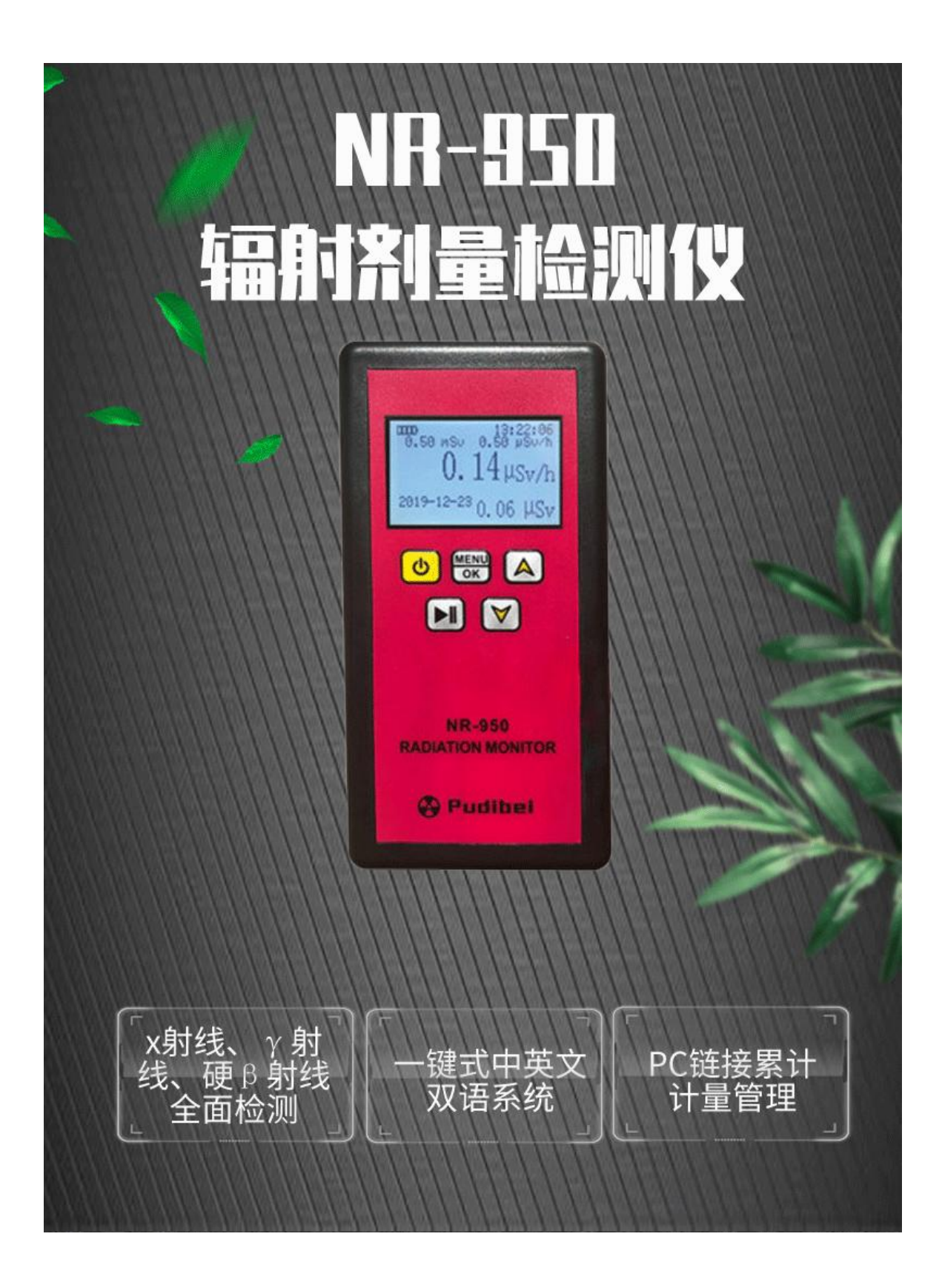

# **PRODUCT PARAMETERS** 产品参数

≡

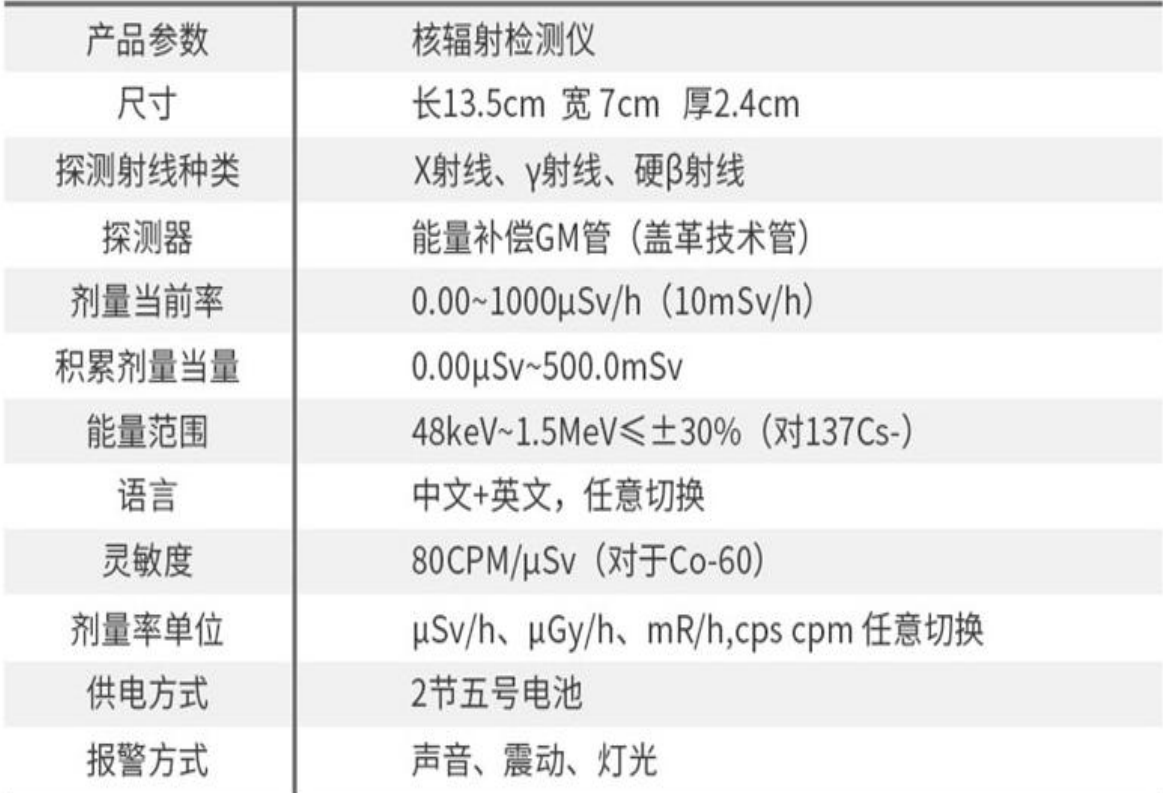

### **TWO STYLES ARE AVAILABLE** 三种款式可选

不同的版本和功能,工作情况一目了然

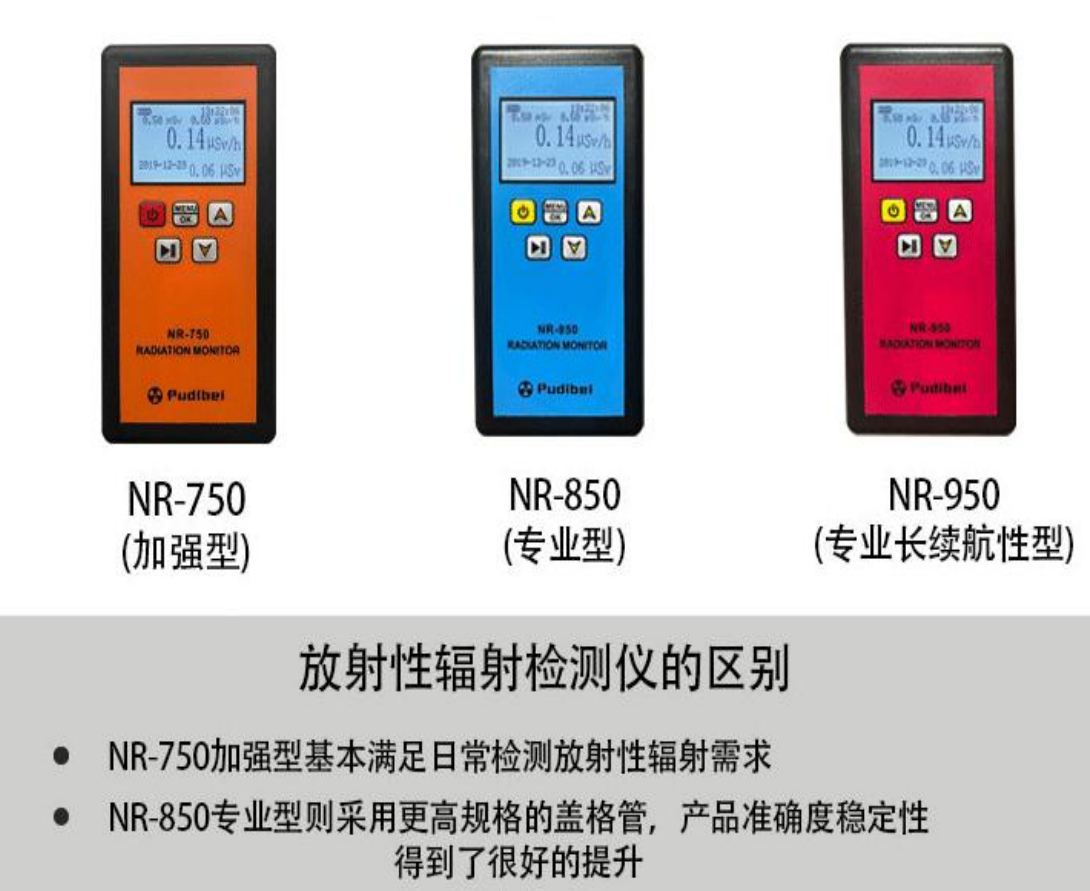

- NR-950专业续航型在专业型的基础上提升产品性能的同时降低电耗 能达到长达30天以上的连续测量
- NR-750: 3种测量单位  $\mu$  Sv/h、  $\mu$  Gy/h、 mR/h NR-850和NR-950:五种测量单位μSv/h、μGy/h、mR/h、cps、cpm

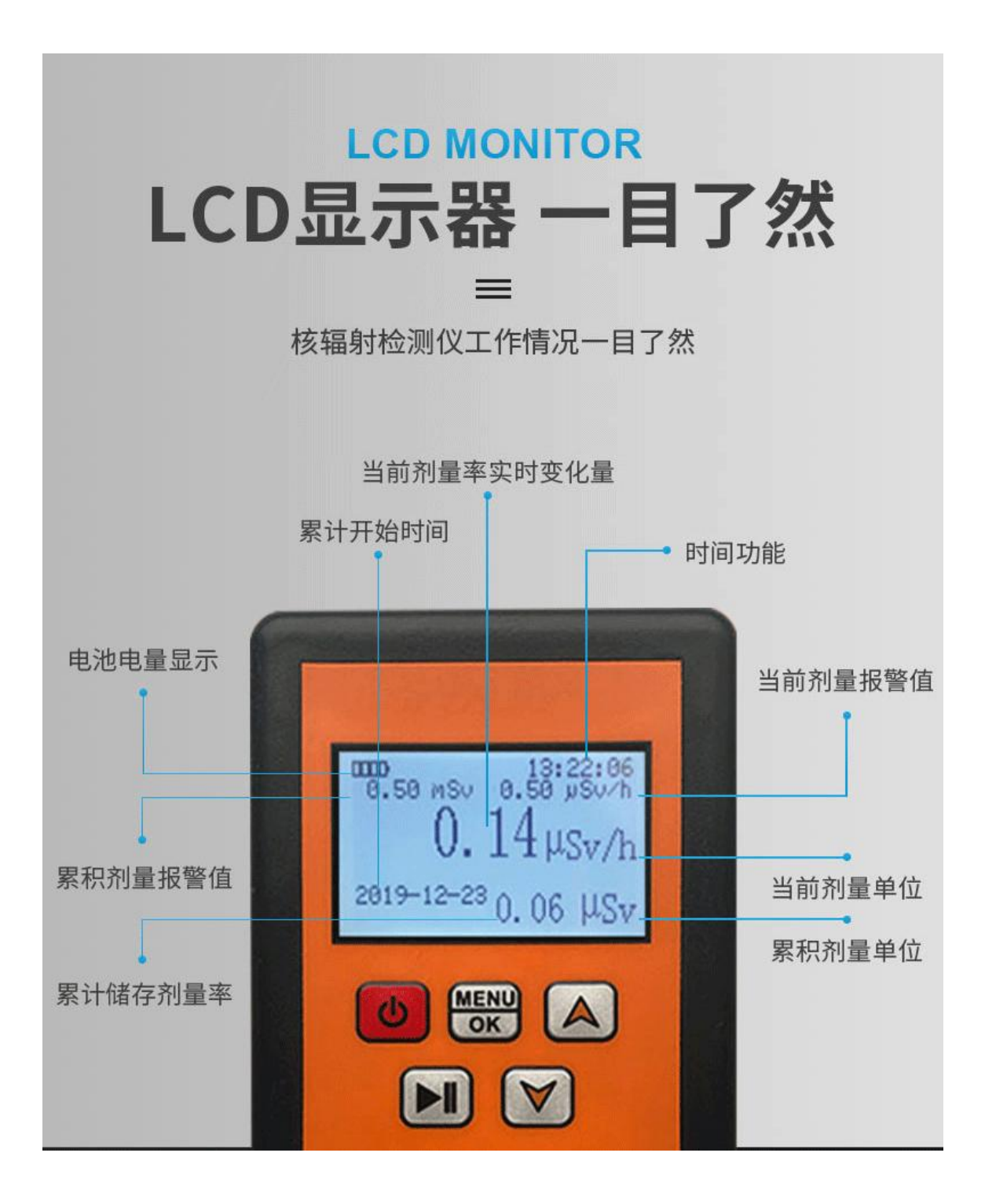

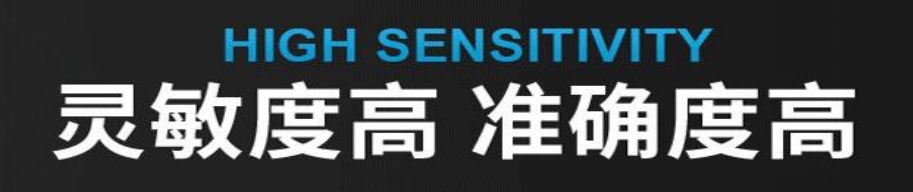

采用进口处理器, 升级盖革管传感器, 升级后误差减小 测量响应速度小于1秒

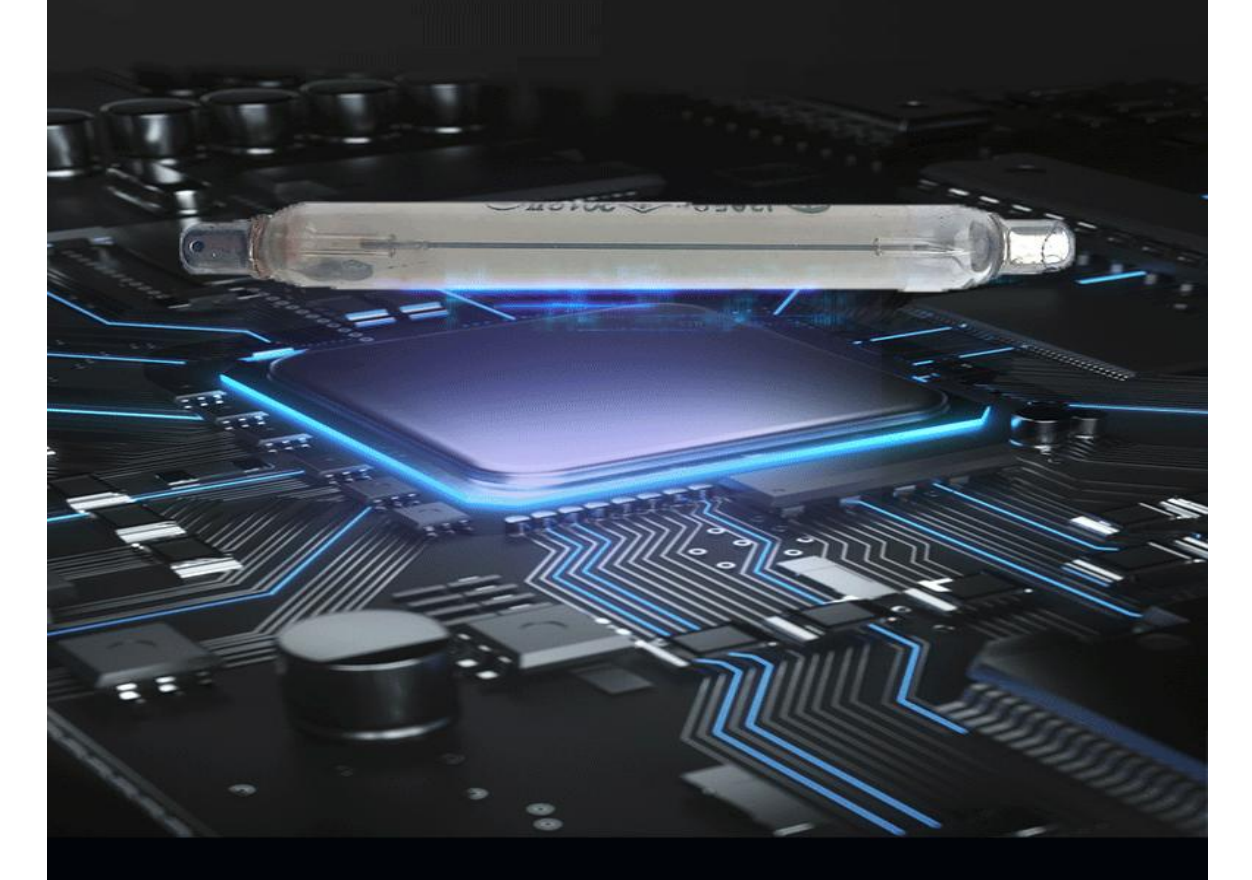

#### 盖革-米勒计数器

一种探测电离辐射(α粒子、β粒子、γ射线和x射线)强度的计数仪器有充气 的管或小室做探头, 当向探头施加的电压达到一定范围时, 射线在管内每电 离产生一对离子, 就能放大产生一个相同大小的电脉冲, 并被相连的电子装 置所记录,由此测量的单位时间内的射线数。 报警阀值计量率:

可在0.5、1.0、2.0、2.5、5.0、10.0、50.0、100.0µsv/h任意选择

#### 辐射剂量报警仪

## 四大环境人群常备

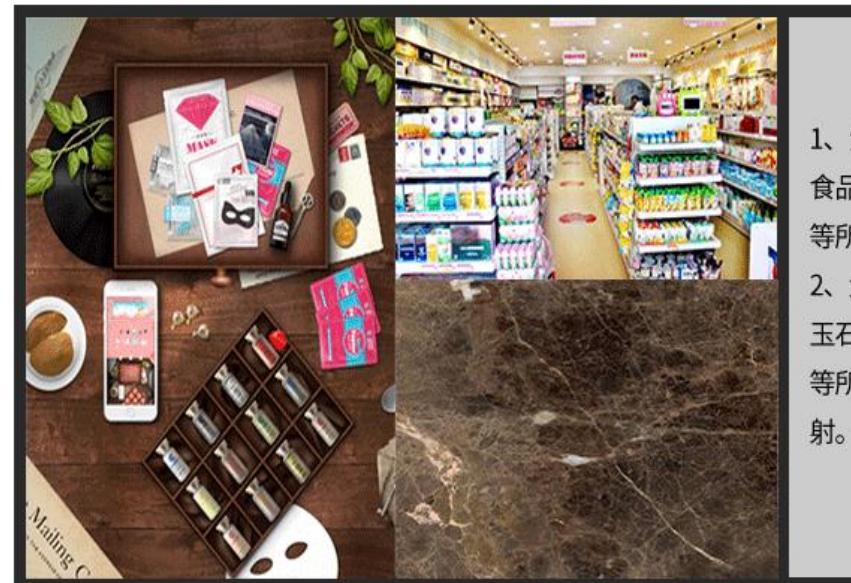

生活环境 1、负离子产品/进口物品/ 食品/化妆品母婴用品/水 等所有物品及生活环境。 2、大理石/瓷砖/花岗岩/ 玉石/陨石/能量石硅藻泥 等所有石材和装修材料辐

医疗环境 1、医院核设施: X射线机: CT、CR、 DR直线加速器/血管造影机(DSA)断 层扫描(PET/CT)/质子治疗仪立体定 向射线放射治疗/医用敷贴器回旋加 速器/血液辐照仪等放射医疗设备。 2、医院放射性核素:氟-18、锝-99M (钼-99)碘-131、碘-125、钐-153、锗 -8、镓-68、镥-177、锶-90(锶-89、钇 -90)磷-32、氮-16、碳-14、等所有放射 核素。

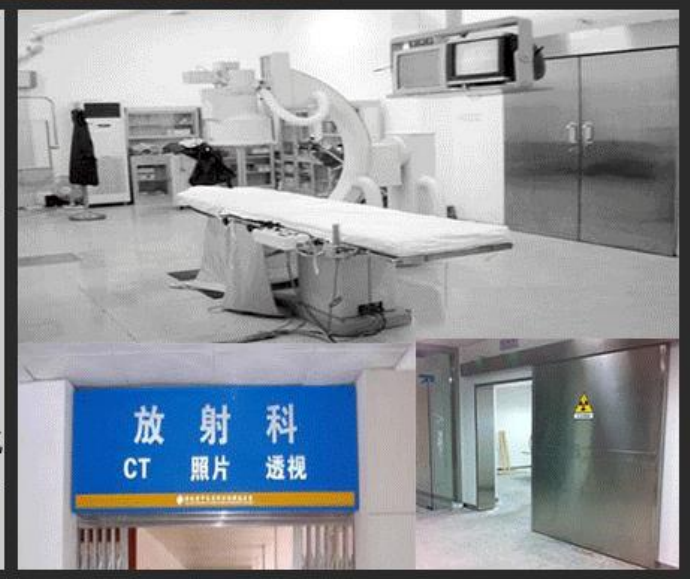

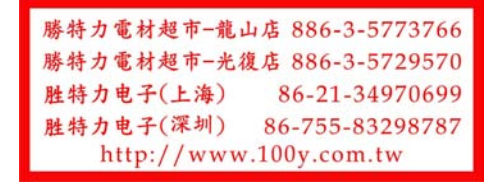